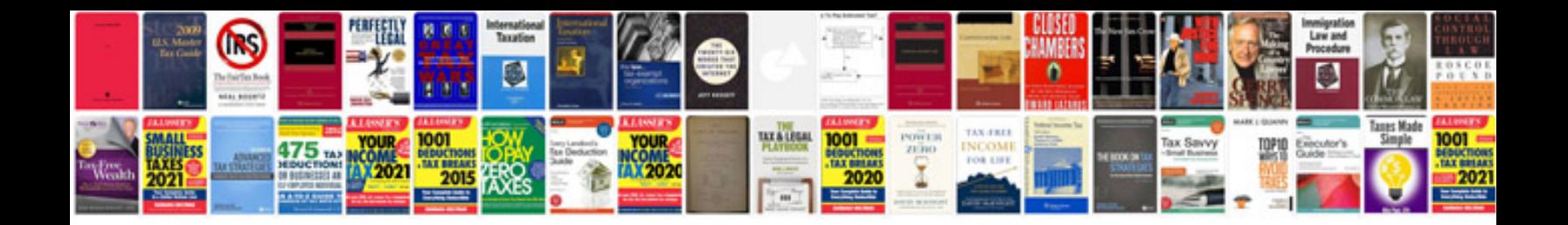

2011 lexus Is 460 owners manual

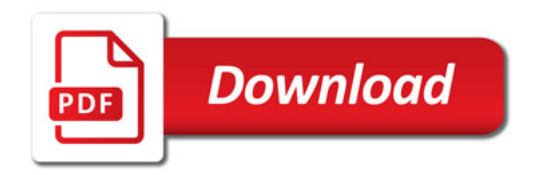

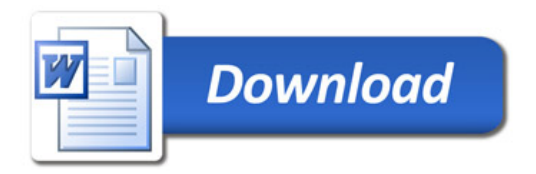